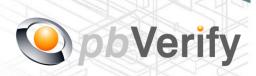

# **API Documentation**

# API TYPE: CONTACT TO ID

CALL FUNCTION: pbverify-contact-to-id

Release date: 20 September 2017

**REVISION** 

Version 1.0 20 September 2017

This document and the contents thereof are protected by copy right laws and may not be copied or re-distributed in any way.

| Document owner:           | PBSA (Pty) Ltd  Philip Csaplar                                              |  |  |
|---------------------------|-----------------------------------------------------------------------------|--|--|
| Technical contact:        |                                                                             |  |  |
| Authorised by:            | Leon van der Merwe                                                          |  |  |
|                           |                                                                             |  |  |
|                           |                                                                             |  |  |
| Contents                  |                                                                             |  |  |
| 1. Introduction           |                                                                             |  |  |
| 2. Service Overview       |                                                                             |  |  |
| 3. RESTful Service        |                                                                             |  |  |
| 4. JSON OUTPUT            |                                                                             |  |  |
| 5. PHP Client Connections |                                                                             |  |  |
| 6. Management Console     |                                                                             |  |  |
|                           |                                                                             |  |  |
|                           |                                                                             |  |  |
| Signed off by:            |                                                                             |  |  |
|                           |                                                                             |  |  |
|                           |                                                                             |  |  |
|                           |                                                                             |  |  |
| x                         |                                                                             |  |  |
|                           | vanced electronic signature which protects the integrity of the document    |  |  |
|                           | VALID (content is unchanged) by clicking on the signature before using this |  |  |

This document is tamper-evident and may not be changed or altered in any way.

document.

#### 1. Introduction

### **JSON**

(JavaScript Object Notation) is a text-based, human-readable data interchange format used for representing simple data structures and objects in Web browser-based code. **JSON** is also sometimes used in desktop and server-side programming environments.

#### **REST**

(Representational State Transfer) is an architectural style, and an approach to communications that is often used in the development of <u>Web services</u>. The use of REST is often preferred over the more heavyweight <u>SOAP</u> (Simple Object Access Protocol) style because REST does not leverage as much bandwidth, which makes it a better fit for use over the Internet. The SOAP approach requires writing or using a provided server program (to serve data) and a client program (to request data).

This document serves as technical guide to allow 3rd parties to access the PBVerify API Service by means of RESTful web service through a secure HTTPS tunnel.

Note that this is not a free service and all transactions must be considered billable. To activate the service please contact us for more information on 011 516 9400 and ask to speak with a pbVerify consultant.

#### 2. Service Overview

# pbVerify Contact to ID API

# **Function: pbVerify-contact-to-id**

This API service provides an efficient and fast way to obtain the last 6 known South African identities associated to a South African contact number EG: Landline 012 2215554 or mobile 082 333 6666 number as search criteria.

On Success it will provide the following:

- a. Up to 6 RSA ID Numbers with identity detail
  - i. Forenames (First names and Second Name).
  - ii. Surname.

#### 3. RESTful Service

This service is a standard RESTful Web service via a HTTPS tunnel. The section bellow covers the connections strings and the methods exposed via the service.

| RESTful CONNECTION        | POST                                                               |
|---------------------------|--------------------------------------------------------------------|
|                           |                                                                    |
| URL                       | https://www.veriid.com/PBVerify/webservice/pbverify-contact-to-id/ |
|                           |                                                                    |
| <b>Expected Variables</b> | memberkey , password, consumer_details                             |

## **EXPOSED FUNCTIONS**

| FUNCTION             | PARAMETER        | TYPE   | NOTES                     | RETURN      |
|----------------------|------------------|--------|---------------------------|-------------|
|                      |                  |        |                           |             |
| pbverify-contact-to- | memberkey        | String | Authentication Username   | JSON OUTPUT |
| id                   | -                |        |                           |             |
|                      | password         | String | Authentication Password   |             |
|                      | -                |        |                           |             |
|                      | consumer_details | Array  | Array of consumer details |             |

# 4. RESTful JSON Response

```
pbverify-contact-to-id - Failure

{
"Status": "Failure",
"Error": "Your Email Address or Password was blank, please try again"
}

pbverify-contact-to-id - Success

{

    "Status": "Success",
    "contactToId": {
        "Results": [{
            "ID_NUMBER": "09877087090987",
            "FORENAME_1": "JUST",
            "FORENAME_2": "",
            "SURNAME": "GOOF"
```

```
},
{
            "ID_NUMBER": "7865765786576",
            "FORENAME_1": "SAKIO",
            "FORENAME_2": "NIXON",
            "SURNAME": "MALATJI"
      },
{
            "ID_NUMBER": "74567456745645",
            "FORENAME_1": "JUST",
            "FORENAME_2": "FRED",
            "SURNAME": "LONGONE"
      },
{
            "ID_NUMBER": "345234523452345",
            "FORENAME_1": "GUMMY",
            "FORENAME_2": "",
            "SURNAME": "BEAR"
      }]
}
```

}

#### 5. PHP Client Connection

```
<?php
  ini set('display errors', 1);
  ini_set('display_startup_errors', 1);
  error reporting(E ALL);
  function getCall($memberkey, $password, $consumerDetails){
    $url = "https://www.veriid.com/PBVerify/webservice/pbverify-contact-to-id";
    $data = array('memberkey' => $memberkey, 'password' => $password, 'consumer_details' =>
$consumerDetails);
    $ch = curl_init();
    curl setopt($ch, CURLOPT URL, $url);
    curl setopt($ch, CURLOPT POST, count($data));
    curl_setopt($ch, CURLOPT_POSTFIELDS, http_build_query($data));
    curl setopt($ch, CURLOPT RETURNTRANSFER, true);
    curl setopt($ch, CURLOPT SSL VERIFYPEER, false);
    $output = curl exec($ch);
    $info = curl getinfo($ch);
    $error = curl error($ch);
    curl_close($ch);
    echo $output;
 }
  $consumerDetails = array(
    "contactNumber" => "XXXXXXXXXX", //Must have 10 digits
    "yourReference" => "Testing system",
  //now we call the get function
  getCall("YOUR MEMBERKEY GOES HERE", "YOUR PASSWORD GOES HERE", $\( \)consumerDetails);
```

# 6. Management Console

# http://www.pbverify.co.za/API Manager

- Use Username and Password Provide by PBSA to Login
- System can be used to maintain Company Information
- Quick view of last 25 live API calls
- Reporting to view between dates of API calls
- Check status of each transaction with error codes.

This document is protected by Copyright Laws of South Africa and is the intellectual property of PBSA®-pbVerify™. This document may not be distributed, copied or edited by any means without the express permission of the document owner.